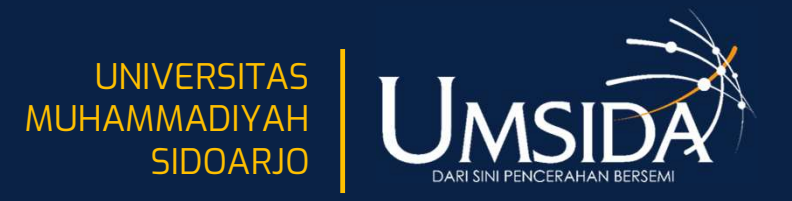

# PЕNGЕMBАNGАN АRTIFICIАL INTЕLLGЕNCЕ MЕNJАDI VIRTUАL АSSISTАNT MЕNGGUNАKАN MЕTODЕ NАTURАL LАNGUАGЕ PROCЕSSING AN ARTIFICIAL INTELLGENCE<br>AL ASSISTANT MENGGUNAKAN<br>RAL LANGUAGE PROCESSING<br><sup>Oleh:</sup><br>iva Surya Yulianto, S.Kom.<br>indy Taurusta, S.ST., M.T.<br>Progam Studi Informatika<br>prsitas Muhammadiyah Sidoarjo<br>Juni, 2024

Oleh:

Diva Surya Yulianto, S.Kom. Cindy Taurusta, S.ST., M.T. Universitas Muhammadiyah Sidoarjo Juni, 2024

www.umsida.ac.id (O) umsida1912 v umsida1912 f universitas

### Pendahuluan

**Seiring berkembangnya teknologi pada zaman sekarang,AI(Articficial intelegent)**<br>Seiring berkembangnya teknologi pada zaman sekarang,AI(Articficial intelegent)<br>tat berguna untuk memudahkan pekerjaan manusia salah satunya a **Sangat berguna untuk memudahkan pekerjaan manusia salah satunya adalah virtual**<br>sangat berguna untuk memudahkan pekerjaan manusia salah satunya adalah virtual<br>assistant yang diciptakan untuk membantu atau memanagement pek **assistant yang diciptakan untuk membantu atau memanagement pekerjaan intelegent)**<br>Seiring berkembangnya teknologi pada zaman sekarang,AI(Articficial intelegent)<br>sangat berguna untuk membantu atau memanagement pekerjaan ma **digeram tersebut juga dan program tersebut juga dan program tersebut juga dan program tersebut juga dapat menerima perintah sesuai yang di inginkan menerima perintah sesuai yang di inginkan oleh kerintah sesuai yang di in** klien. Fering berkembangnya teknologi pada zaman sekarang,AI(Articficial intelegent)<br>pat berguna untuk memudahkan pekerjaan manusia salah satunya adalah virtual<br>stant yang diciptakan untuk membantu atau memanagement pekerjaan man **Fendahuluan**<br>Seiring berkembangnya teknologi pada zaman sekarang,AI(Articficial intelegent)<br>sangat berguna untuk memudahkan pekerjaan manusia salah satunya adalah virtual<br>assistant yang diciptakan untuk membantu atau mema

**Seiring berkembangnya teknologi pada zaman sekarang.**AI(Articficial intelegent)<br>sangat berguna untuk memudahkan pekerjaan manusia salah satunya adalah virtual<br>assistant yang diciptakan untuk membantu atau memanagement pek **ERITER SERGEST SERGENDAN DESCRED SERGENT SERGENT SERGENT SERGENT SANGGREGHT SANGGREGHT SANGGREGHT SANGGREGHT SANGGREGHT SANGGREGHT SANGGREGHT SANGGREGHT SANGGREGHT SANGGREGHT SANGGREGHT SANGGREGHT SANGGREGHT SANGGREGHT S** Seiring berkembangnya teknologi pada zaman sekarang, AI(Articficial intelegent)<br>sangat berguna untuk memudahkan pekerjaan manusia salah satunya adalah virtual<br>asisistant yang diciptakan untuk membantu atau memanagement pek Seiring berkembangnya teknologi pada zaman sekarang, AI(Articficial intelegent)<br>sangat berguna untuk memudahkan pekerjaan manusia salah satunya adalah virtual<br>assistant yang diciptakan untuk membantu atau memanagement peke

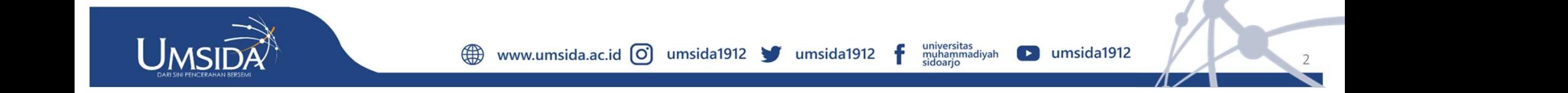

# Pertanyaan Penelitian (Rumusan Masalah)

Pertanyaan Penelitian (Rumusan Masalah)<br>Bagaimana mengembangkan program virtual assistant guna<br>mempermudah pekerjaan manusia? mеmpеrmudаh pеkеrjааn mаnusiа?

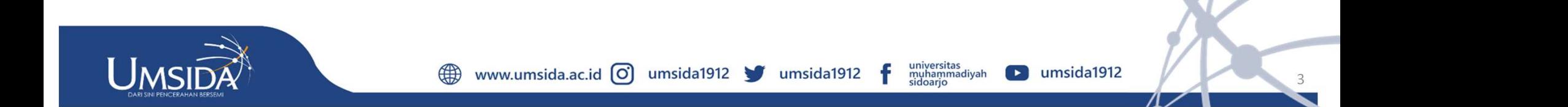

# Metode

Mulai Identifikasi Masalah Rumusan Masalah Studi Literatur Studi literatur berupa penelitian terdahulu<sub>b</sub> konsep dan landasan teori yang digunakan dalam penelitian Pengumpulan Data Pencarian data berupa pertanyaan<br>pertanyaan yang sering diajukan ke petugas layanan administras i Perancangan Sistem Pembuatan chatbot dengan menggunakan software Python<sup>3.7.</sup> Hasil dan Pembahasan Implementasi chatbot dan evaluasi berupa pengujian chatbo.t Kesimpulan dan Saran Selesai

Metode<br>Penelitian ini menggunakan metode NLP(Natural Language Processing) yaitu<br>sebuah teknologi machine learning yang memberi komputer kemampuan untuk<br>menginterpretasikan, memanipulasi, dan memahami bahasa manusia.<br>Peranc  $\begin{array}{lll} \textsf{Metode} \\ \textsf{Penditian}\textsf{in\,mengunakan~metode NLP(Natural Language Processing)~yaitu} \\ \textsf{sebula} \textsf{teknologi}~mealiene learning~yang memberi komputer kemampuan untuk memajinterpretasikan, memanipulasi, dan memahami bahasa manusia. \\ \textsf{Perancangan Sistem} \\ \textsf{L.} \textsf{Dembebar, massial} \textsf{i-baraleal} \textsf{i-baraleal} \textsf{i-imemoleal} \textsf{i-imemoleal} \textsf{i-imemaleal} \textsf{i-imemaleal} \textsf{i-imemaleal} \textsf{i-$ 

mengumakan metode NLP(Natural Language Processing) yaitu<br>Renelitian ini menggunakan metode NLP(Natural Language Processing) yaitu<br>sebuah teknologi machine learning yang memberi komputer kemampuan untuk<br>menginterpretasikan, Metode<br>
2. Penelitian ini menggunakan metode NLP(Natural Language Processing) yaitu<br>
sebuah teknologi machine learning yang memberi komputer kemampuan untuk<br>
menginterpretasikan, memanipulasi, dan memahami bahasa manusia.<br>  $\text{Metode} \begin{array}{c} \textsf{Nucle} \\ \textsf{Penelitian ini menggunakan metode NLP(Natural Language Processing) yaitu} \\ \textsf{sebuah teknologi machine learning yang memberi komputer kemampuan untuk menginterpretasikan, memanipulasi, dan memahami bahasa manusia. \end{array} \begin{array}{c} \textsf{Perancangan Sistem} \\ \textsf{Perancangan alkan menjadi huruf kecil langkah ini mengubah input, nilai yang diberikan penguna akan menjadi huruf kecil Hall midlakukan untuk mencockkan tampilan kata kana utu, yang dihasilkan. Tabel 3.1 menunjukkan cara memasukkan setiap kata-kata kecil \\ \textsf{2. Tokenisasi langkah tokenisasi adalah penguraian suatu kalimat menjadi kata-kata} \end{array}$ Kunci yang dihasilkan metode NLP(Natural Language Processing) yaitu sebuah teknologi machine learning yang memberi komputer kemampuan untuk<br>
menginterpretasikan, memanipulasi, dan memahami bahasa manusia.<br>
Perancangan Sis kecil 2. Meridian ini menggunakan metode NLP(Natural Language Processing) yaitu<br>2. Noeluhi teknologi machine learning yang memberi komputer kemampuan untuk<br>2. Merancangan Sistem<br>2. Perancangan Sistem<br>2. Perubahan menjadi huruf **Penelitian ini menggunakan metode NLP(Natural Language Processing) yaitu**<br>sebuah teknologi machine learning yang memberi komputer kemampuan untuk<br>menginterpretasikan, memanipulasi, dan memahami bahasa manusia.<br>**Perancang EXENT PERTE PERTE PERTEMBER PERTEMBER PERTEMBER PERTEMBER 19 SEM ANGLE SEM ANGLE PERTENT SEM ANGLE PERTENT DEPENDANT PERTENT DEPENDANT PERTENT ARE PERTENT ARE PERTENT ARE PERTENT ARE PERTENT ARE PERTEND REGALITED THE PERT** 

Penelitian ini menggunakan metode NLP(Natural Language Processing) yaitu<br>sebuah teknologi machine learning yang memberi komputer kemampuan untuk<br>menginterpretasikan, memanipulasi, dan memahami bahasa manusia.<br>1. Perubahan Penelitian ini menggunakan metode NLP(Natural Language Processing) yaitu<br>sebuah teknologi machine learning yang memberi komputer kemampuan untuk<br>menginterpretasikan, memanipulasi, dan memahami bahasa manusia.<br>**Perancangan** sebuah teknologi machine learning yang memberi komputer kemampuan untuk<br>
menginterpretasikan, memanipulasi, dan memahami bahasa manusia.<br>
Perancangan Sistem<br>
1. Perubahan menjadi huruf kecil langkah ini mengubah input, ni menginterpretasikan, memanipulasi, dan memahami bahasa manusia.<br> **Perancangan Sistem**<br>
1. Perubahan menjadi huruf kecil langkah ini mengubah input, nilai yang diberikan<br>
pengguna akan menjadi huruf kecil. Hal ini dilakukan

### Hasil

#### Hasil

#### 1. Play

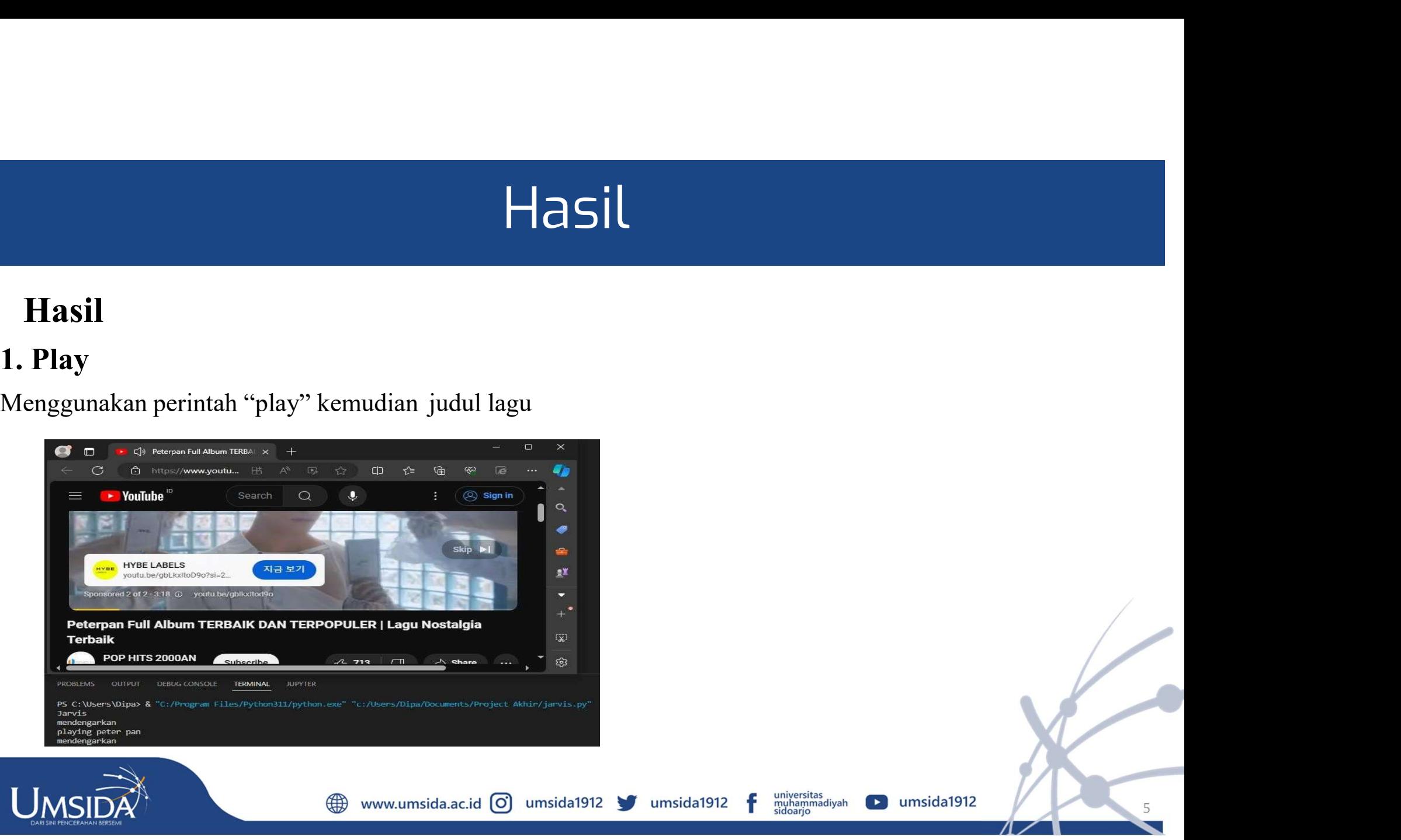

# Hasil

www.umsida.ac.id o umsida1912 v umsida1912

#### Hasil

#### 2. Time

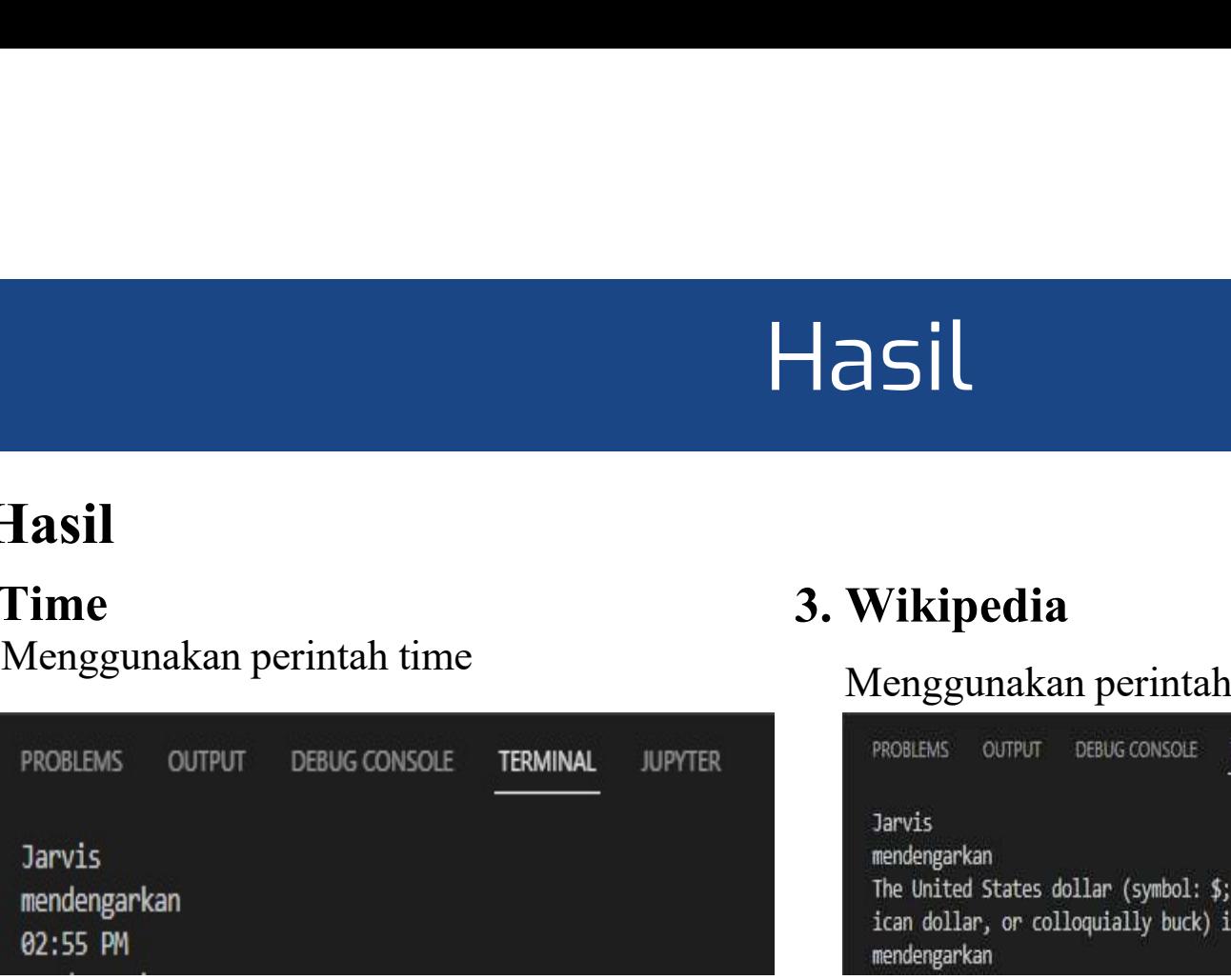

∰

#### 3. Wikipedia

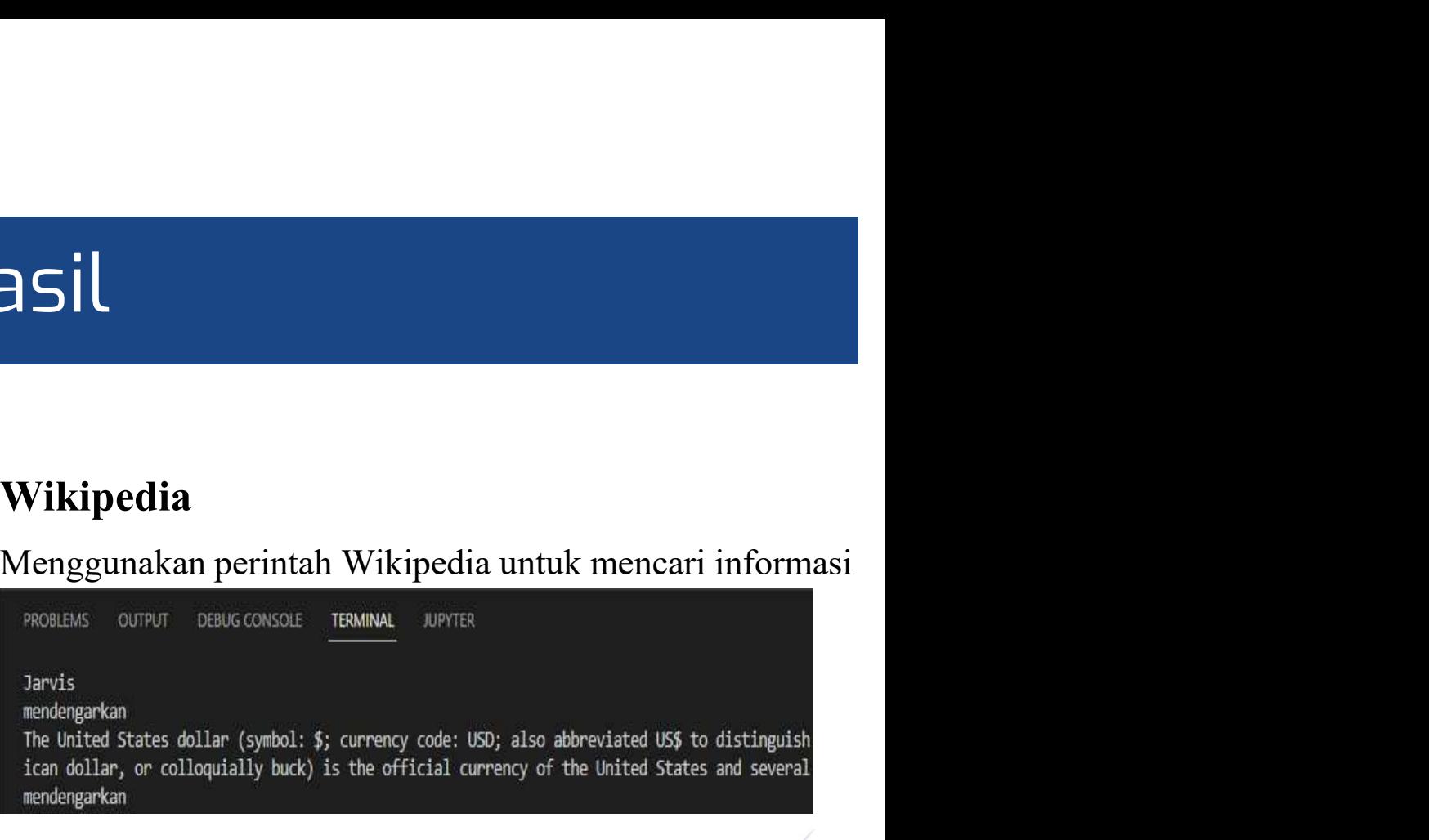

universitas<br>muhammadiyah<br>sidoarjo

umsida1912

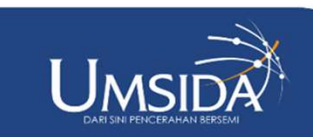

### Pembahasan

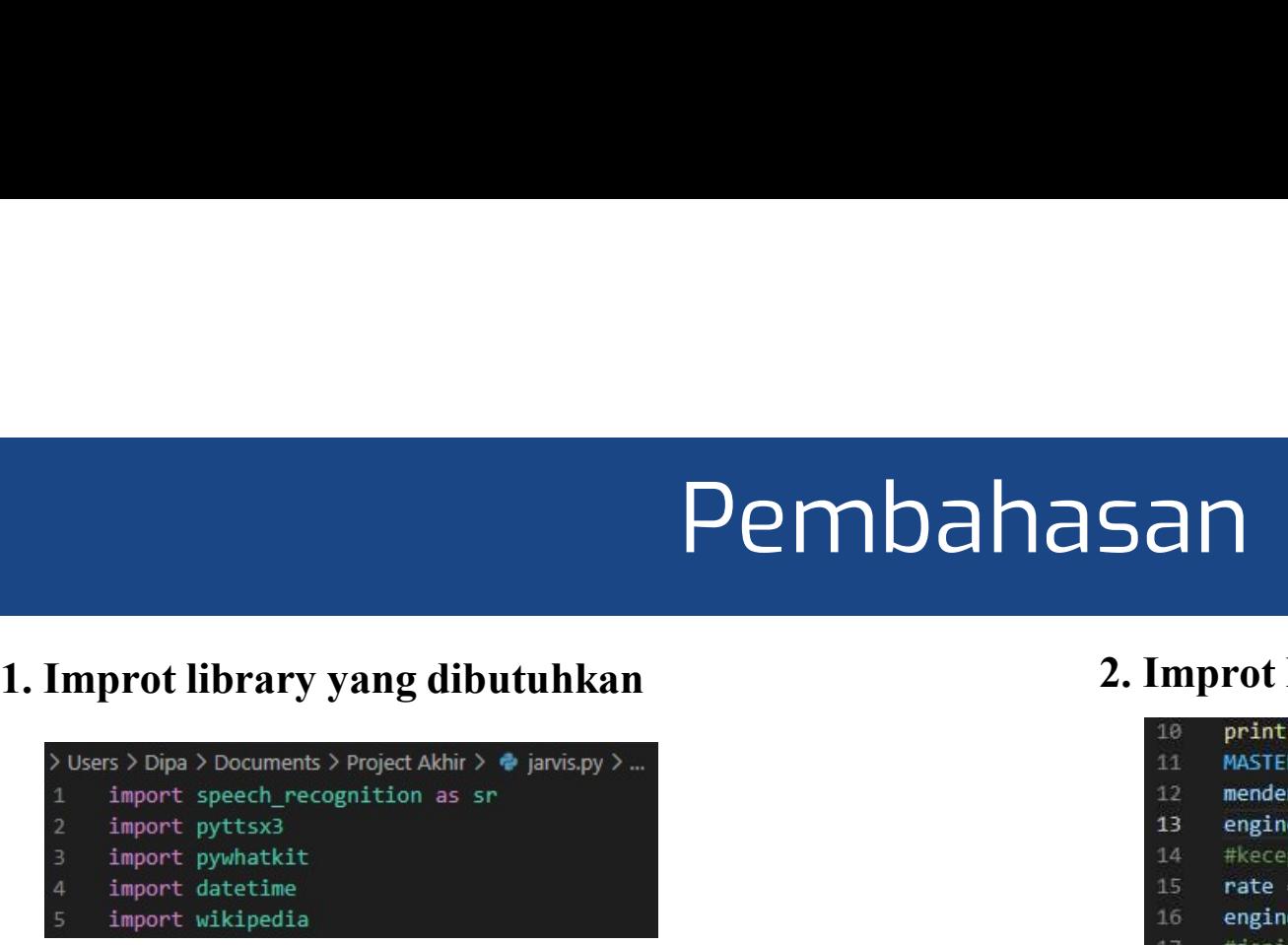

Pada bagian ini harus menyiapkan library pyhton yang dibutuhkan untuk membuat system seperti pada gambar diatas yaitu library speech\_recognition,pyttsx3,pywhatkit, datetime, dan Wikipedia

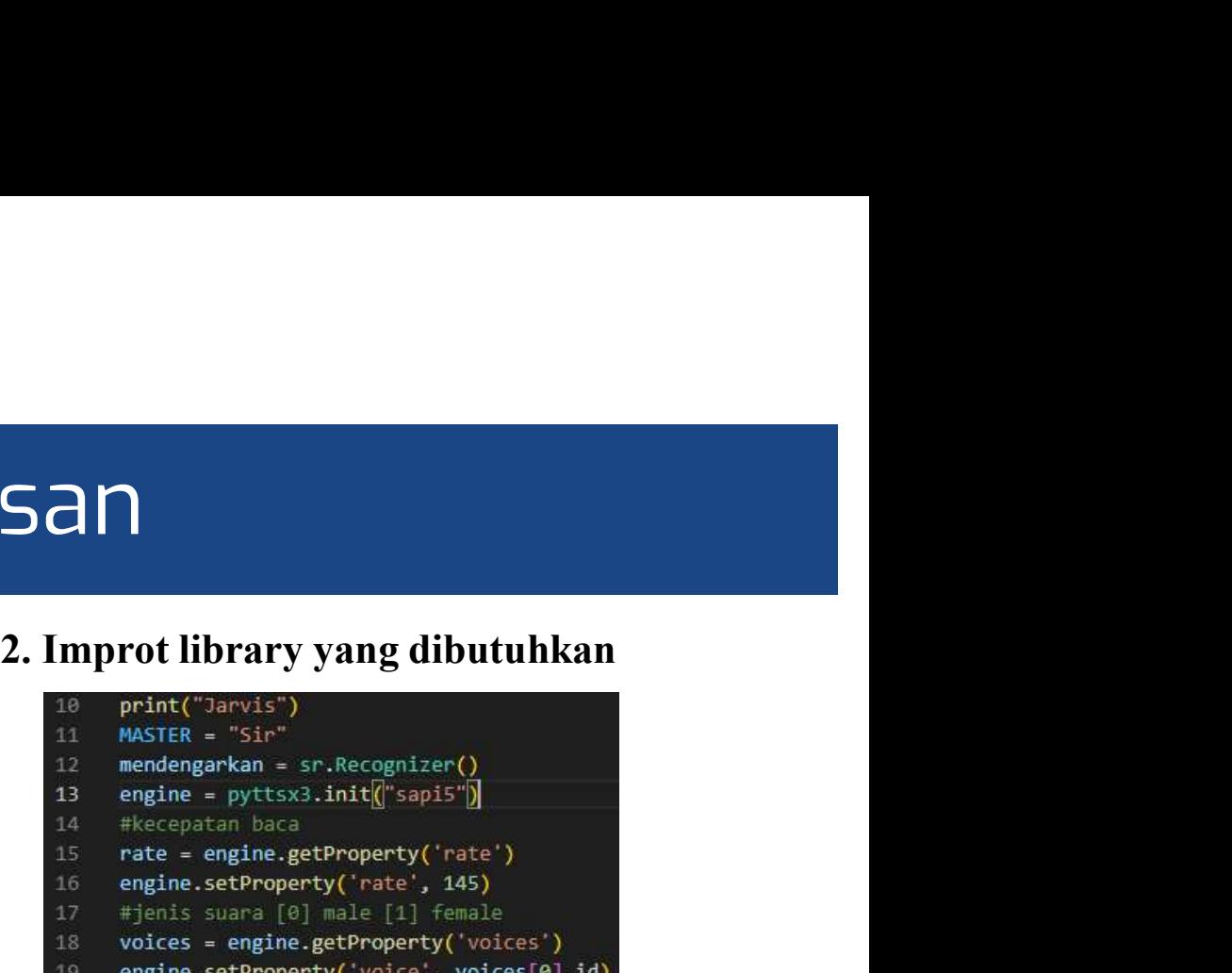

Pada bagian ini akan membuat system speech recognition yang menggunakan library speech recognition.Pada baris 10 akan menginputkan nama system yang akan dibuat 2. Improt library yang dibutuhkan<br>
10 print ("Jarvis")<br>
11 MASTER = "Sir"<br>
12 mendengarkan = sr.Recognizer()<br>
13 engine = pytsx3.init["sapis"]<br>
14 #kecepatan baca<br>
15 rate = engine.getProperty('rate', 145)<br>
17 #jenis suar 2. Improt library yang dibutuhkan<br>
<sup>10</sup> print ("Jarvis")<br>
<sup>11</sup> MASTER = "Sir"<br>
<sup>22</sup> mendengarkan = sr.Recognizer()<br>
<sup>13</sup> engine = pyttsx3.initf("sapis")<br>
<sup>14</sup> #kecepatan baca<br>
<sup>15</sup> rete = engine.getProperty('rate')<br>
<sup>16</sup> mendeparkan engine library (1976)<br>
19 print ("Jarvis")<br>
11 mASTER = "Sir"<br>
12 engine = pyttsx3.init[["sapi5"]<br>
14 #kecepatan baca<br>
15 rate = engine externoperty ('rate', 145)<br>
17 #jenis suara [e] male [1] female<br>
18 voices Marties - "Sir"<br>
11 MASTER = "Sir"<br>
12 mediangrakan = sr.Recognizer()<br>
13 engine = pytsx3.init[{|"sapis"|)<br>
14 #Kecepatan baca<br>
15 redee engine.getProperty('rate', 145)<br>
17 #jenis suara [0] male [1] female<br>
18 voices = eng

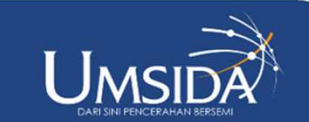

www.umsida.ac.id [O] umsida1912

### Pembahasan

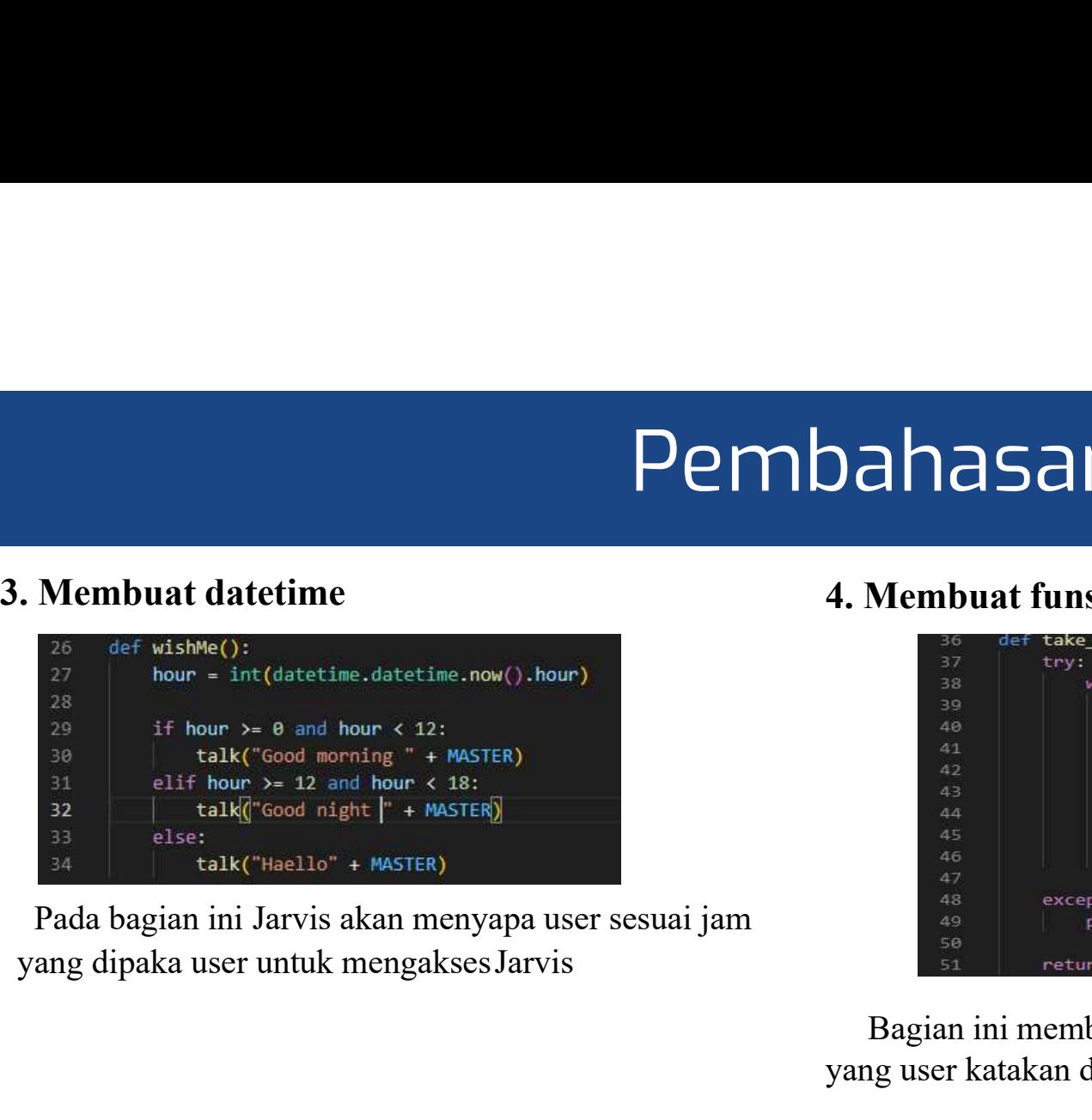

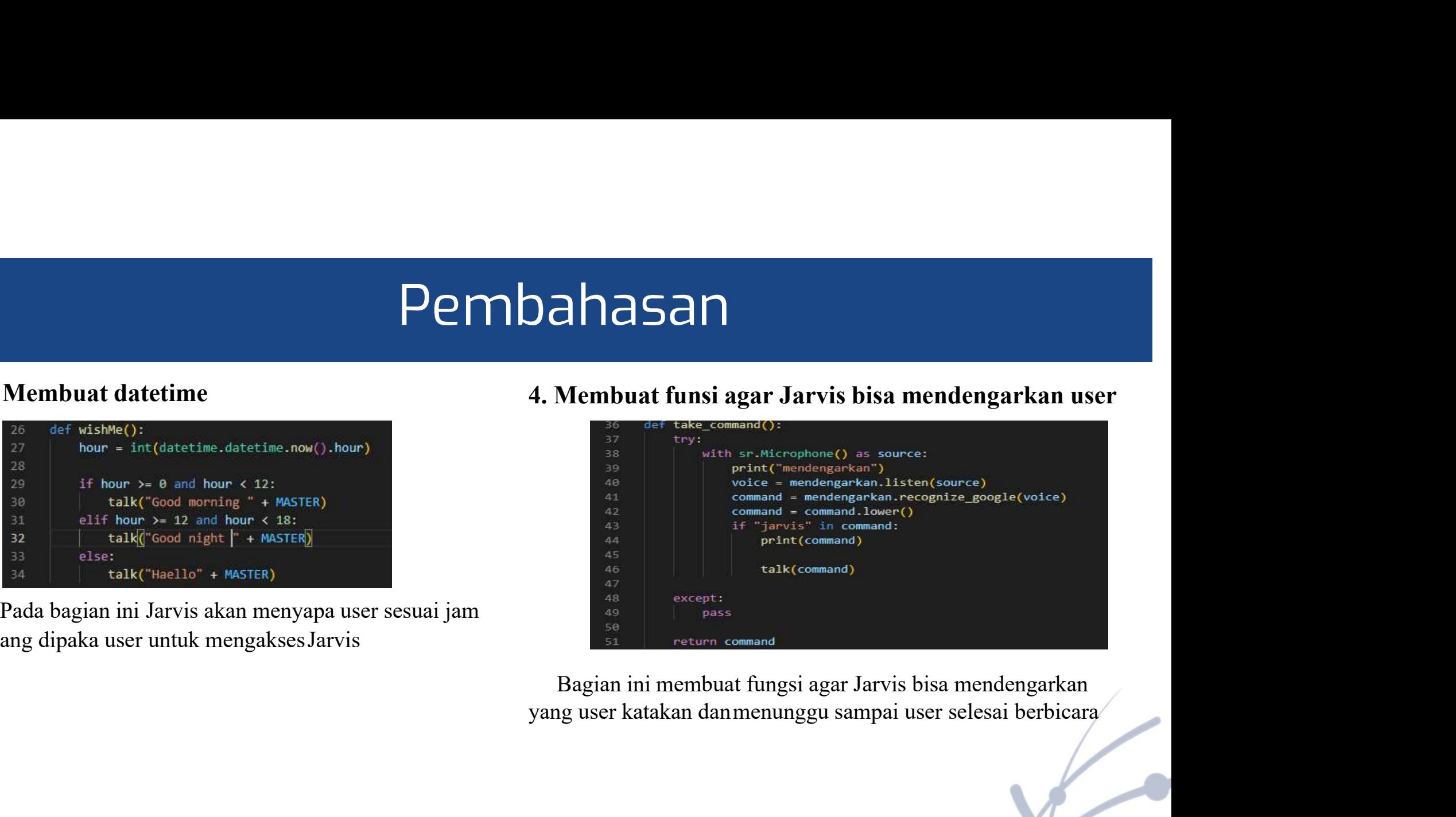

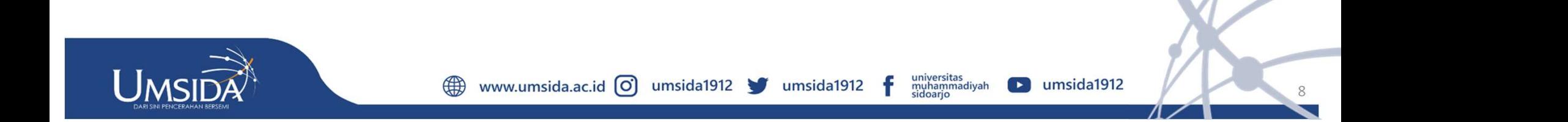

### Pembahasan

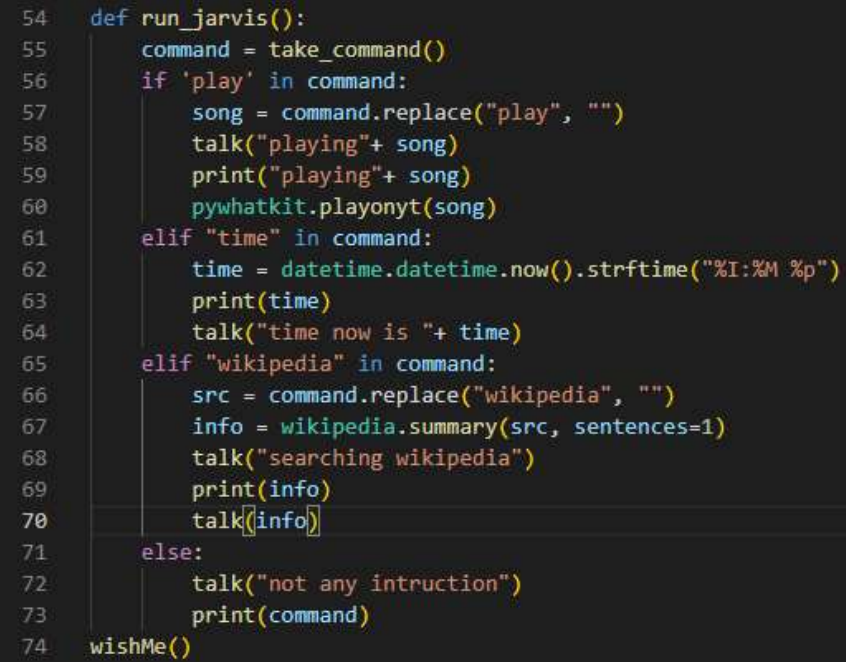

**5. Membuat fungsi agar Jarvis bisa menganalisis perintah dan memberikan jawaban**<br>5. Membuat fungsi agar Jarvis bisa menganalisis perintah dan memberikan jawaban<br>5. Seperintah dan memberikan jawaban<br>5. Seperintah perintah Disini ada beberapa perintah yang bisa dianalisis oleh Jarvis **COMPRESSEE AND SET ASSEM**<br> **Tintah dan memberikan jawaban**<br>
Disini ada beberapa perintah yang bisa dianalisis oleh Jarvis<br>
yaitu play,time, Wikipedia, dan open youtube.<br>
dibawah ini :<br>
I. Play<br>
Perintah play digunakan unt Penjelasan dari dari perintah perintah tersebuat akan dijelaskan **COMPRESSEE AND SET A SET A SET A SET A SET A SET A SET A SET A SET A SET A SET A SET A SET A SET A SET A SET A SET A SET A SET A SET A SET A SET A SET A SET A SET A SET A SET A SET A SET A SET A SET A SET A SET A SET A SE** 1. Play Perintah play digunakan untuk memainkan music pada youtube apabilah penggunamengatakan kata " Play " **COCO 2008**<br> **COCO 2008**<br> **COCO 3008**<br> **COCO 3008**<br> **COCO 3008**<br> **COCO 3008**<br> **COCO 3008**<br> **COCO 3008**<br> **COCO 3008**<br> **COCO** 3008<br> **COCO** 3008<br> **COCO** 3008<br>
Perintah play digunakan untuk memainkan music pada<br>
youtube apabil **ERRAN SERBAN TERNAN SERBAN TERNAN SERBAN TERNAN SERBAN TERNAN SERBAN TERNAN SERBAN TERNAN SERBAN AND A PARTHER PERIPHONES PRAN SERBAN TERNAN DRI PARTHER PERIPHONES PARTHER PERIPHONES PARTHER PERIPHONES PARTHER PERIPHONES arat di kata memberikan jawaban**<br> **arat di kata perintah yang bisa dianalisis oleh Jarvis**<br>
tu play,time, Wikipedia, dan open youtube.<br>
iawah ini :<br>
Perintah play digunakan untuk memainkan music pada<br>
awah ini :<br>
Perintah

2. Time

utama "Time"

3. Wikipedia

Perintah Wikipedia digunkan apabilah user menanyakan **ntah dan memberikan jawaban**<br>
sini ada beberapa perintah yang bisa dianalisis oleh Jarvis<br>
tu play,time, Wikipedia, dan open youtube.<br>
highasan dari dari perintah perintah tersebuat akan dijelaskan<br>
1. Play<br>
Perintah play sini ada beberapa perintah yang bisa dianalisis oleh Jarvis<br>tu play,time, Wikipedia, dan open youtube.<br>nigelasan dari dari perintah perintah tersebuat akan dijelaskan<br>1. Play<br>Perintah play digunakan untuk memainkan music p sini ada beberapa perintah yang olsa dianaisis oleh Jarvis<br>tu play,time, Wikipedia, dan open youtube.<br>highlasan diri dari perintah perintah tersebuat akan dijelaskan<br>awah ini :<br>1. Play<br>Perintah play digunakan untuk memaink

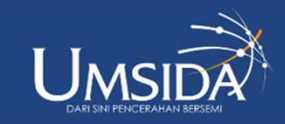

www.umsida.ac.id [O]

# Temuan Penting Penelitian

Temuan Penting Penelitian<br>Asisten virtual modern semakin mampu memahami dan merespons bahasa alami<br>dengan lebih baik. Ini berkat kemajuan dalam pemrosesan bahasa alami (NLP)<br>dan machine learning. Pengguna merasa lebih nyam  $\begin{tabular}{|l|l|} \hline \textbf{Femuan Penting Penelitian} \hline \textbf{Asisten virtual modern semakin mampu memahami dan merespons bahasa alami dengan lebih baik. Ini berkat kemajuan dalam pemrossan bahasa alami (NLP) dan machine learning. Pengguna merasa lebih nyaman dan alami berinteraksi dengan asisten virtual yang dapat memahami konteks dan niuansa percakapan. \hline \end{tabular}$ Temuan Penting Penelitian<br>Asisten virtual modern semakin mampu memahami dan merespons bahasa alami<br>dengan lebih baik. Ini berkat kemajuan dalam pemrosesan bahasa alami (NLP)<br>dan machine learning. Pengguna merasa lebih nyam Temuan Penting Penelitian<br>Asisten virtual modern semakin mampu memahami dan merespons bahasa alami<br>dengan lebih baik. Ini berkat kemajuan dalam pemrosesan bahasa alami (NLP)<br>dan machine learning. Pengguna merasa lebih nyam

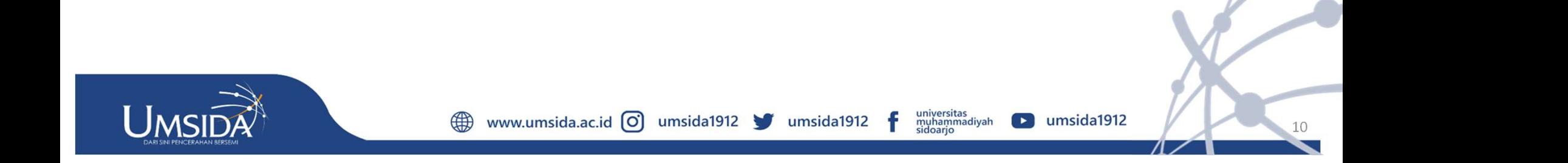

### Manfaat Penelitian

Manfaat Penelitian<br>Mengembangkan program virtual assistant sangat bermanfaat untuk<br>membantu memudahkan pekerjaan manusia dalam bidang digital seperti<br>membuka aplikasi youtube dan juga dapat menjawab pertanyaan sesuai membangkan program virtual assistant sangat bermanfaat untuk<br>membantu memudahkan pekerjaan manusia dalam bidang digital seperti<br>membuka aplikasi youtube dan juga dapat menjawab pertanyaan sesuai<br>dengan data Wikipedia. membuka aplikasi youtube dan juga apat membuka aplikasi youtube dan juga dapat menjawab pertanyaan sesuai dengan data Wikipedia.<br>Mempuka aplikasi youtube dan juga dapat menjawab pertanyaan sesuai dengan data Wikipedia. dеngаn dаtа Wikipеdiа.

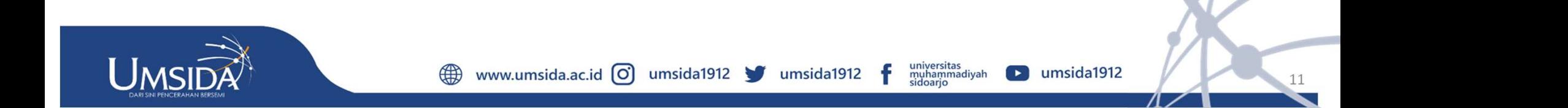

# Referensi

- ETRET STAND FOR THE REFORM IN THE REFORM IN THE REFORM IN THE REPORT OF THE RANGED AND THE REPORT OF THE REPORT OF THE REPORT OF THE REPORT OF THE REPORT OF THE REPORT OF THE REPORT OF THE REPORT OF THE REPORT OF THE REPOR R. P. Perdana, "Implementasi Asisten Virtual Dalam Komunikasi Pelayanan Pel.<br>Layanan Pelanggan Telkomsel )," pp. 183–196, 2019.<br>JD. W. Harahap, L. Fitria, T. Informatika, and T. U. Samudra, "APLIKASI CHA"<br>MENGGUNAKAN METOD
- [2]D. W. Harahap, L. Fitria, T. Informatika, and T. U. Samudra, "APLIKASI CHATBOT BERBASIS WEB MENGGUNAKAN METODE DIALOGFLOW," vol. 01, no. 01, pp. 1–7, 2020.
- ECTETS<br>
[1]R. P. Perdana, "Implementasi Asisten Virtual Dalam Komunikasi Pelayanan Pelanggan ( Studi Kasus Pada<br>
Layanan Pelanggan Telkomsel )," pp. 183–196, 2019.<br>
[2]D. W. Harahap, L. Fitria, T. Informatika, and T. U. Sa **R. P. Perdana, "Implementasi Asisten Virtual Dalam Komunikasi Pelayanan Pelanggan ( Studi Kasus Pada Layanan Pelanggan Telkomsel )," pp. 183–196, 2019.<br>ID. W. Harahap, L. Fitria, T. Informatika, and T. U. Samudra, "APLIKA** 2022.
- [4]S. Anggrahita, S. K. Sari, W. Hidayat, J. M. Informatika, F. I. Terapan, and A. Studio, "APLIKASI VIRTUAL ASSISTANT BERBASIS ANDROID," vol. 7, no. 2, pp. 120–137, 2021.

www.umsida.ac.id (O)

[5]A. Chatbot, B. Website, S. Virtual, P. Assistant, and D. Pemasaran, "APLIKASI CHATBOT BERBASIS WEBSITE SEBAGAI VIRTUAL," pp. 99–107.

umsida1912

umsida1912

universitas<br>muhammadiyah<br>sidoarjo

 $\blacktriangleright$  umsida1912

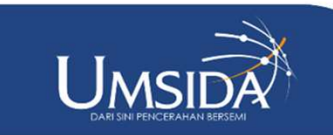

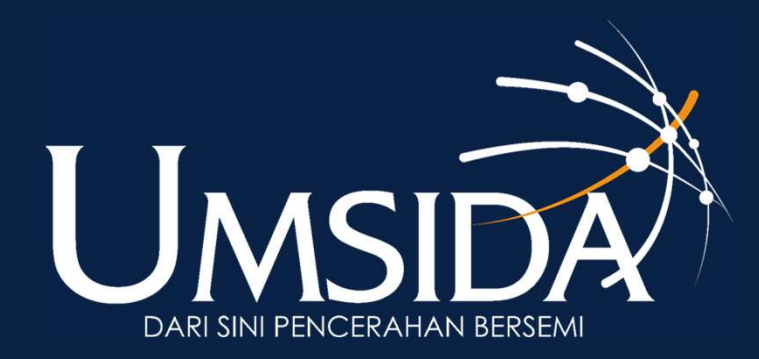